# **U++ - Bug #1824 Breakpoint can not be set on runtime (GDB - 90% of attempts)**

*12/24/2017 07:01 PM - Zbigniew Rebacz*

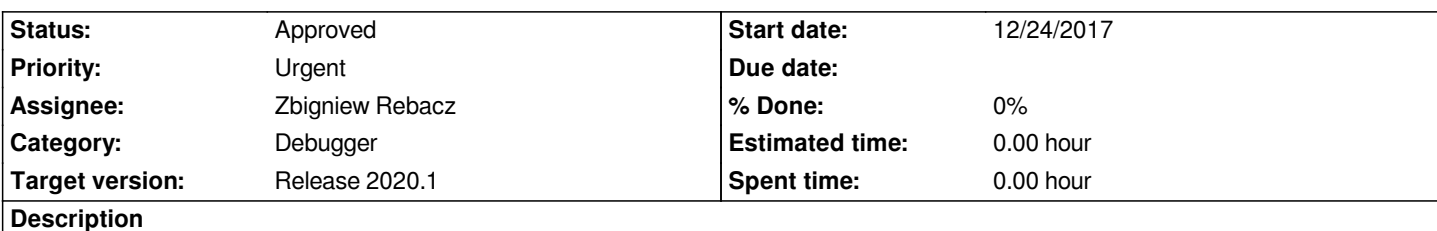

*Setting breakpoint doesn't work always. I estimate that it doesn't work in 90% of cases. Moreover when I set breakpoint the second try always doesn't work.*

*The breakpoint should be settable until user doesn't edit the source code.*

### **History**

# **#1 - 01/27/2018 08:25 AM - Miroslav Fidler**

*- Assignee changed from Miroslav Fidler to Zbigniew Rebacz*

*Unable to reproduce, it seems to work for me.*

*Please skype me.*

### **#2 - 04/03/2018 10:01 PM - Zbigniew Rebacz**

*- Target version changed from Release 2018.1 to Release 2019.1*

#### **#3 - 06/24/2019 01:28 AM - Zbigniew Rebacz**

*- Target version changed from Release 2019.1 to Release 2019.2*

#### **#4 - 11/01/2019 11:20 AM - Zbigniew Rebacz**

*- Target version changed from Release 2019.2 to Release 2020.1*

## **#5 - 02/18/2020 02:00 PM - Miroslav Fidler**

*- Status changed from New to Approved*